Startfrequenz: 0.100000 MHz; Endfrequenz: 100.000000 MHz; Schrittweite: 11.101 kHz Messpunkte: 9000; Zwischenzeit: 0 uSek

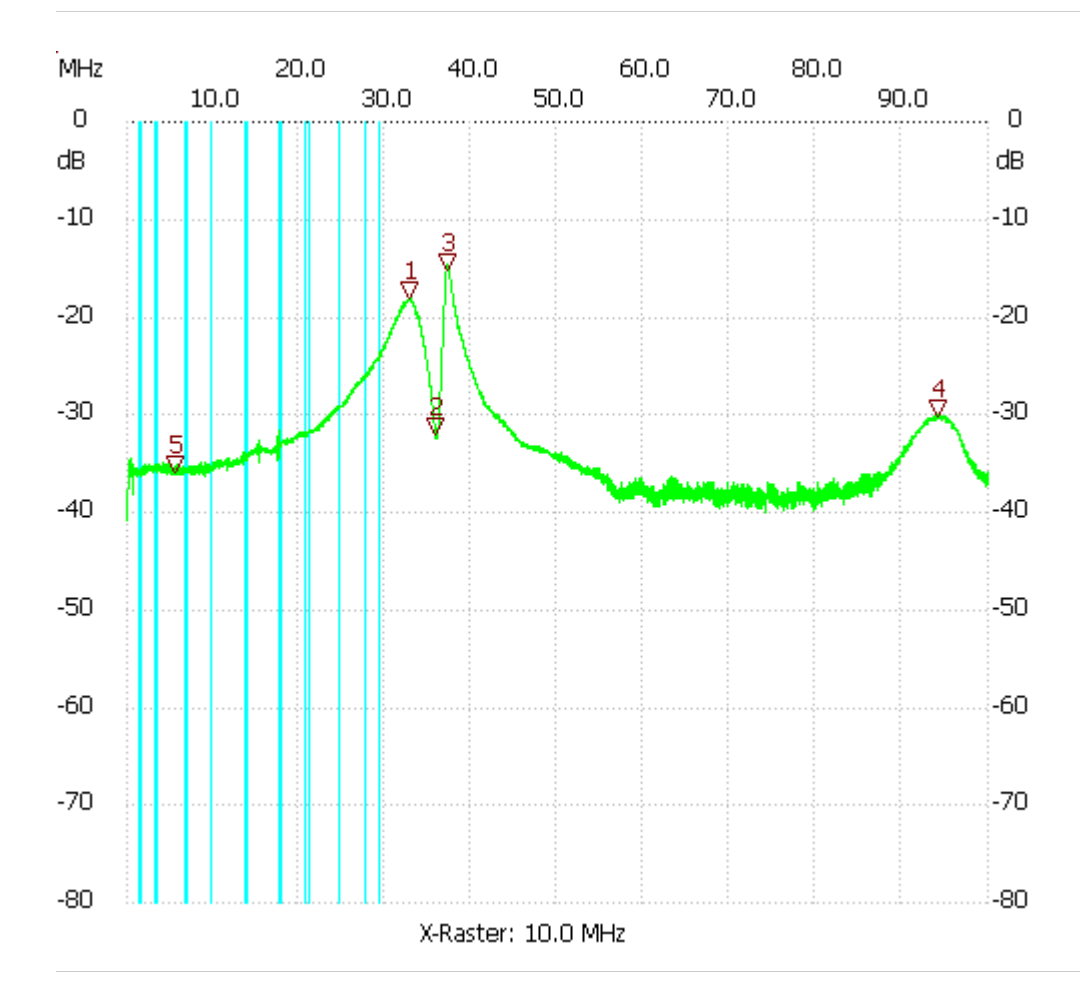

80cmLoop mit Koppelschleife

Kursor 1: 32.826436 MHz

Kanal1: -18.10dB

---------------------

Kursor 2:

35.901478 MHz

Kanal1: -32.05dB

---------------------

Kursor 3:

37.167019 MHz

Kanal1: -15.27dB

---------------------

Kursor 4:

94.116346 MHz

Kanal1: -30.17dB

--------------------- Kursor 5:

5.672819 MHz

## Kanal1: -35.83dB

--------------------- Kanal 1 max:-14.52dB 37.244727MHz min:-40.92dB 0.100000MHz ---------------------